## **Nvidia Jetson Setup**

If you have not done already, please flash your Jetson with JetPack 4.6: [Tutorial for microSD Card](https://wiki.eolab.de/doku.php?id=ip:ws2021:lets_plaiy:lab:basic_setup:microsd_setup) **[Setup](https://wiki.eolab.de/doku.php?id=ip:ws2021:lets_plaiy:lab:basic_setup:microsd_setup)** 

Use Github link and follow the instruction for setting up docker container: [Github for Jetson Docker](https://github.com/EOLab-HSRW/Snapcon-workshop)

From: <https://wiki.eolab.de/> - **HSRW EOLab Wiki**

Permanent link: **<https://wiki.eolab.de/doku.php?id=snapcon2022:nvidia-jetson-setup>**

Last update: **2022/08/01 15:45**

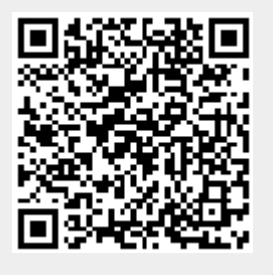